#### **SWIM – eRequest**

## **Update a Record**

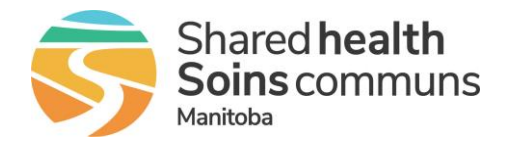

#### **Quick Reference Guide**

*Update a patient record to log appointments, contact attempts, and appointment outcomes*

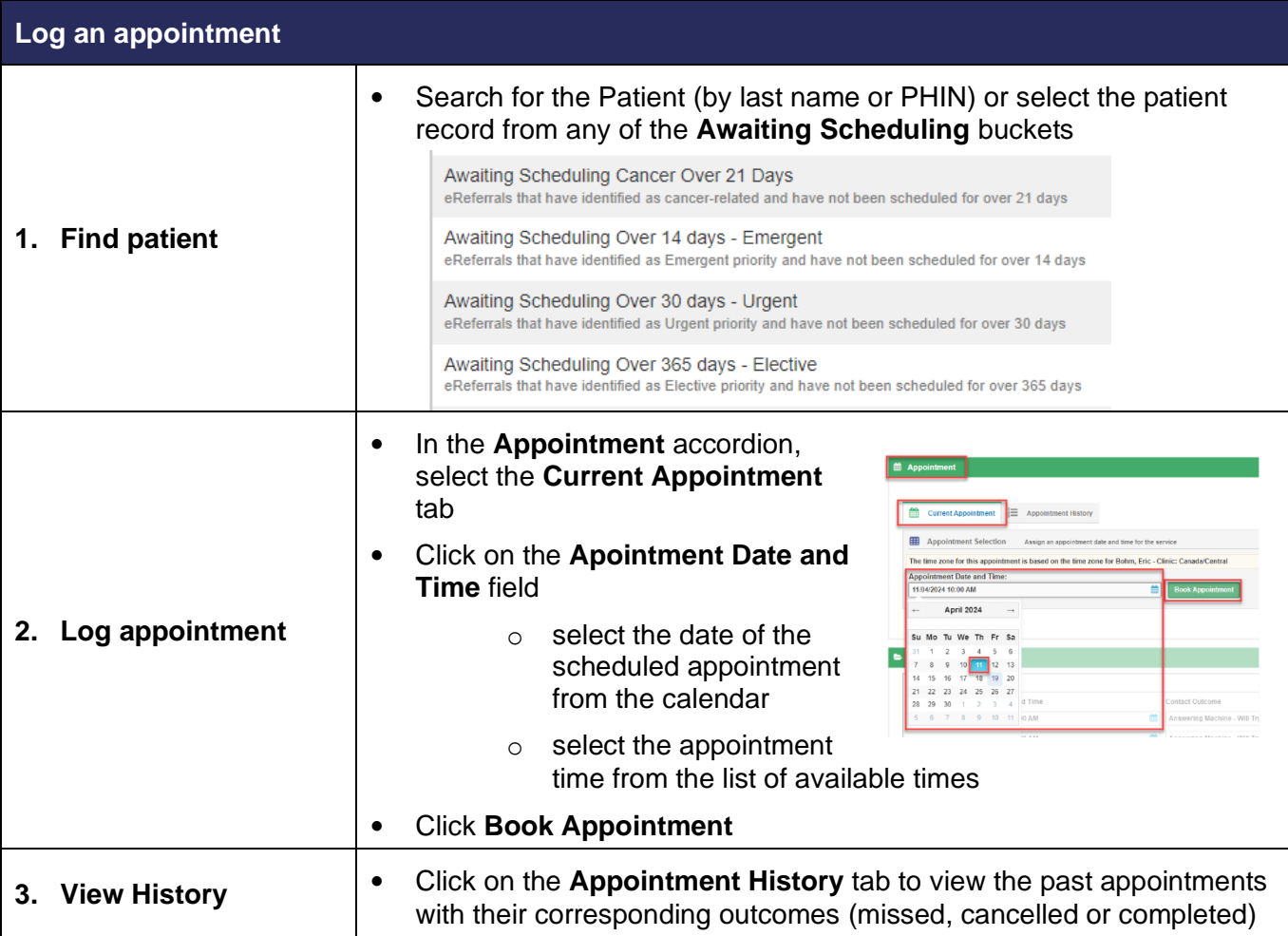

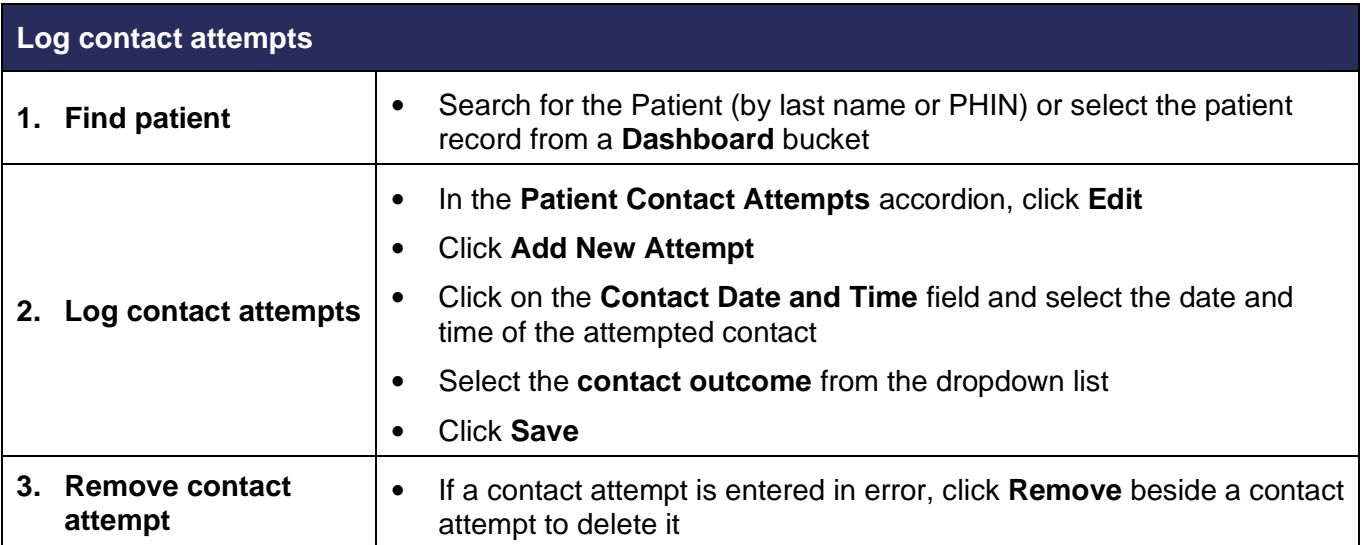

### **SWIM – eRequest**

# **Update a Record**

#### **Quick Reference Guide**

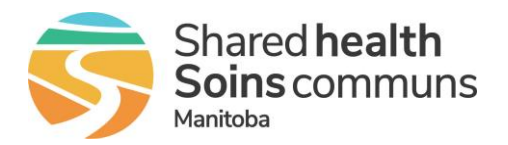

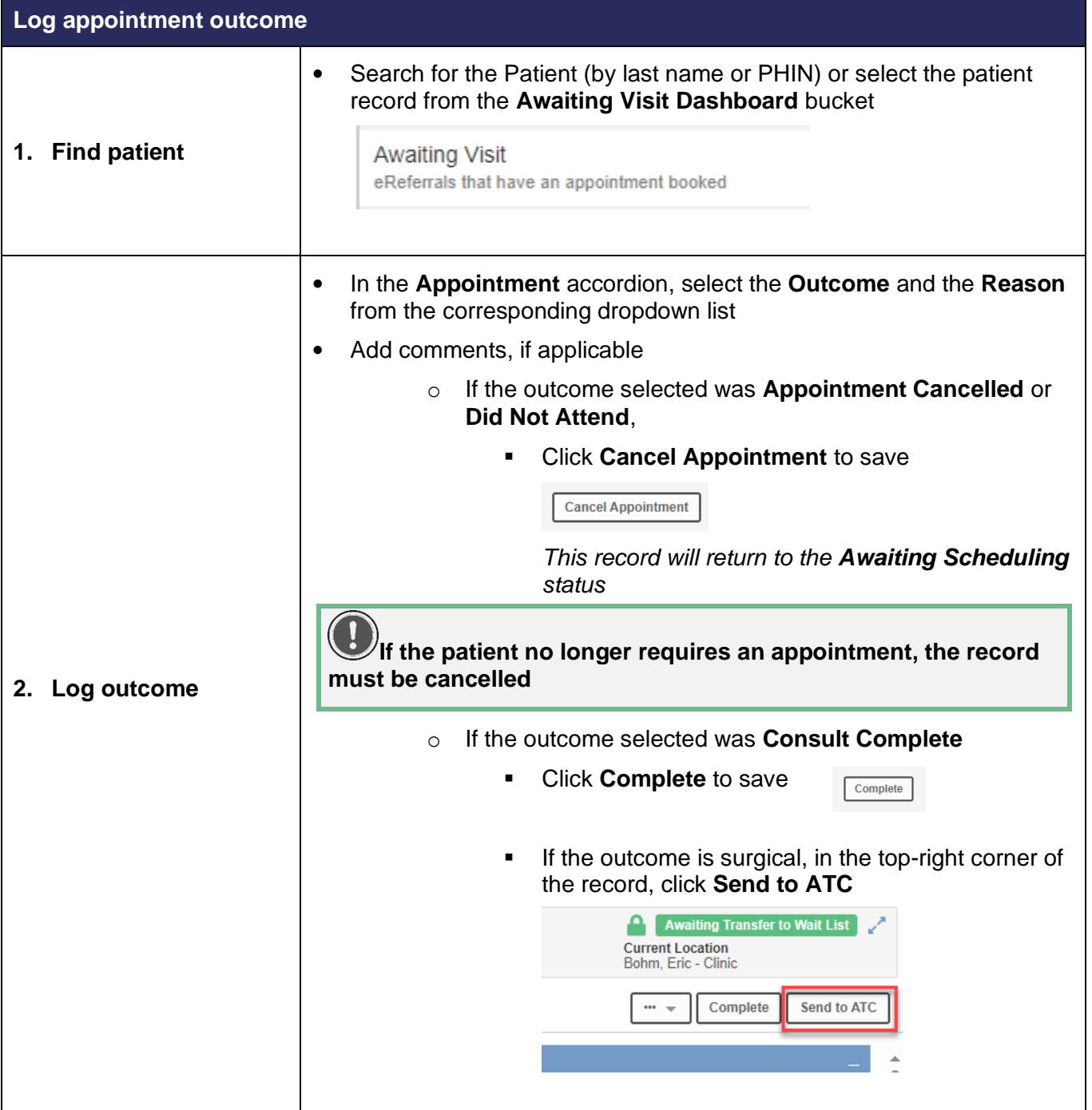